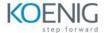

## AZ-1002: Configure secure access to your workloads using networking with Azure Virtual Network

| Configure virtual networks                                           |
|----------------------------------------------------------------------|
| Introduction                                                         |
| Plan virtual networks                                                |
| Create subnets                                                       |
| Create virtual networks                                              |
| Plan IP addressing                                                   |
| Create public IP addressing                                          |
| Associate public IP addresses                                        |
| Allocate or assign private IP addresses                              |
| Interactive lab simulation                                           |
| Knowledge check                                                      |
| Summary and resources                                                |
|                                                                      |
| Configure Azure Virtual Network peering                              |
|                                                                      |
|                                                                      |
| Introduction                                                         |
| Determine Azure Virtual Network peering uses                         |
| Determine gateway transit and connectivity                           |
| Create virtual network peering                                       |
| Extend peering with user-defined routes and service chaining         |
| Interactive lab simulation                                           |
| Knowledge check                                                      |
| Summary and resources                                                |
|                                                                      |
| Manage and control traffic flow in your Azure deployment with routes |

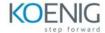

Implement application security groups

Interactive lab simulation

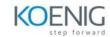

## **Knowledge check**

**Summary and resources** 

**Introduction to Azure Firewall** 

Introduction

What is Azure Firewall?

**How Azure Firewall works** 

When to use Azure Firewall

When to use Azure Firewall Premium

**Knowledge check** 

Summary

Guided Project - Configure secure access to workloads with Azure virtual networking services

## Introduction

Exercise - Provide network isolation and segmentation for the web application

Exercise - Control the network traffic to and from the web application

Exercise - Protect the web application from malicious traffic and block unauthorized access

Exercise - Operationalize and enforce policy to filter traffic

**Exercise - Record and resolve domain names internally** 

**Knowledge check** 

**Summary and resources**